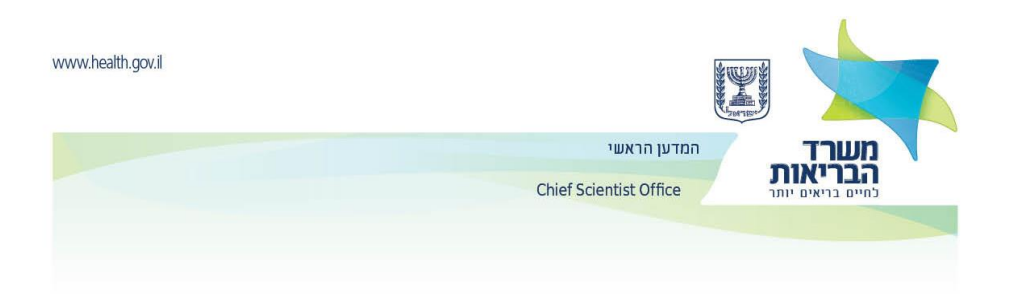

## **ינואר, 2016**

# **הנחיות למילוי הטופס האלקטרוני ומשלוח הצעות המחקר line-on:**

## *מילוי הטופס האלקטרוני ותהליך ההגשה ניתן לביצוע רק על מחשבי PC ורק על ידי בשימוש ב Microsoft*

## [.http://www.forms.gov.il/MOH\\_Researchgrant/form.htm](http://www.forms.gov.il/MOH_Researchgrant/form.htm)

בכל עת ובכל שלב של מילוי הטופס ניתן – **ורצוי** - לשמור את הטופס במחשבך בתיקיה על פי בחירתך. יש לשמור את הטופס על ידי הקשה על צלמית הדיסקט שבסרגל הכלים של הטופס )**אין** להשתמש בפקודת השמירה של Explorer).

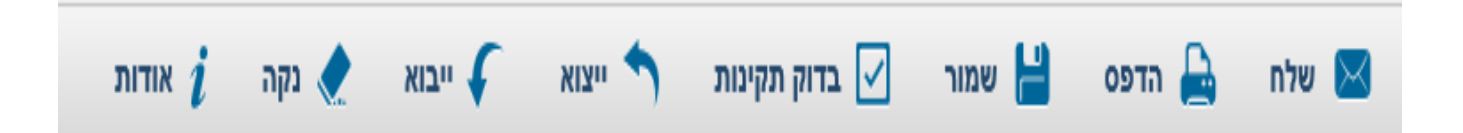

בסיום מילוי הטופס **חובה** לשמור את הקובץ במחשב . שימו לב כי לא ניתן להדפיס ו/או לשלוח את הטופס אם לא מולא כראוי במלואו**.**

### **הנחיות כלליות:**

טופס האלקטרוני בנוי מחמש לשוניות.

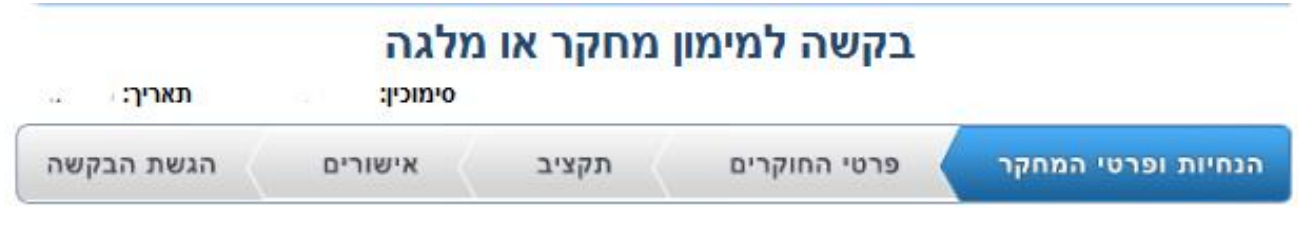

השדות המסומנים בכוכבית אדומה הינן שדות חובה. **לא ניתן לשלוח את הטופס מבלי ששדות אלה ימולאו.** 

את כל הפרטים, אלא אם צויין אחרת, יש למלא בעברית בלבד.

### **הנחיות ופרטי המחקר:**

- **-** יש לבחור את הקול הקורא הנכון מתוך הרשימה הנתונה.
- בהתאם, יש לבחור את "סוג המענק" המתאים מתוך האפשרויות הזמינות.
- א. **הגשה חוזרת**: אם מדובר במחקר שמוגש פעם נוספת לאחר שלא אושר למימון בפעם הקודמת, יש לסמן אפשרות זו ולצרף מכתב המתייחס לשינויים שנעשו בהצעה, תוך התייחסות להערות הסוקרים על ההצעה הקודמת.

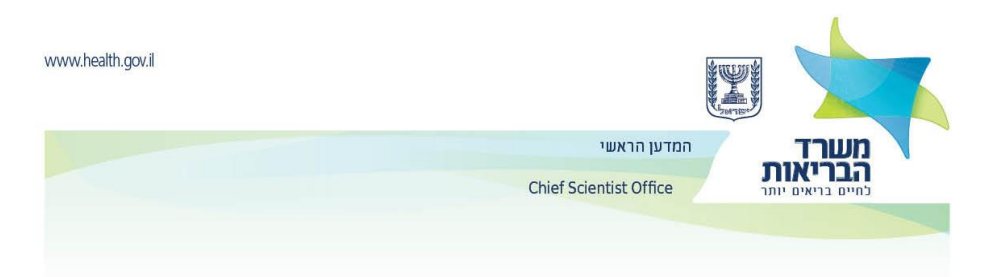

ב. **צירוף הצעת המחקר**: יש לצרף את הצעת המחקר הכתובה על גבי מסמך מובנה כקובץ, כפי שמוסבר בהנחיות להגשת בקשות. את הקבצים יש לשמור כמסמך Acrobat( pdf. )\*או WORD ולקרוא בשם החוקר הראשי ומועד ההגשה )deadline( )לדוגמא: **pdf15.3.07.jones** או **docx15.3.07.jones**) . כמו כן יש לצרף קובץ תקצירים )עמוד פתיחה ופרקים 3 ו 4- של ההצעה( שיקרא על פי הדוגמא**: pdf.ABS\_15.3.07jones** או **.**)**jones15.3.07\_ABS.docx**

### **יש לזכור שישנה מגבלה )MB 4 לכל היותר( לגודל הקובץ שניתן לצרף לטופס ההגשה האלקטרוני.**

#### **פרטי החוקרים**

- את כל הפרטים, אלא אם מצוין אחרת, יש למלא בעברית בלבד.

- רצוי למלא כמה שיותר מהפרטים שאינם פרטי חובה. יש לחתום במקום המתאים בעותקים המודפסים.
- אם יש חוקר נוסף יש לבחור באפשרות זו ולמלא את כל הפרטים בחלונות שנפתחים. להוספת חוקרים נוספים יש להקיש על "הוספת חוקר" שבתחתית העמוד.
	- על **כל** החוקרים הנוספים לחתום במקום המתאים בעותקים המודפסים.
		- למלגת רופא חוקר יש להוסיף את פרטי היועץ המלווה.
		- למלגת מחייה ומלגת מדעי יסוד יש למלא את פרטי המדריך

#### **תקציב**

**סכום מבוקש**: יש למלא את סכום המענק המבוקש לשנה ואת מספר השנים להם מבוקש מענק המחקר. יש לשים לב כי ישנה מגבלה כך שניתן למלא סכום ומספר שנים רק בהתאם לסוג המענק כמפורט בעמוד הראשון של קול הקורא. **פרוט תקציבי**:

- להוספת סעיפים נוספים יש להקיש על "הוספת סעיף תקציבי" שמתחת לטבלה
	- בבקשות למלגות השתלמות, הסעיף התקציבי היחיד הוא "כח אדם".
- לשכת המדען הראשי מאשרת בקשת תקורה עד 10% מסכום המענק. התקורה תיכלל בסה"כ סכום תקציב המחקר.
- בבקשות למלגות רופא-חוקר לא משולמת תקורה ואת הסעיפים התקציביים יש לפרט על פי ההנחיות המתפרסמות בקול הקורא.

- סיכום של הסכומים המבוקשים לכל הסעיפים (כולל התקורה) מחושב אוטומטית לכל תקופת המחקר.

**-** קשרים עם חברה תעשייתית/מסחרית: אם יש נםקשרים כאלה, יש לציין זאת ולפרט את הקשר בתיבת הטקסט שנפתחת. - תמיכות נוספות: למען הגילוי הנאות יש למלא את כל הנתונים הקשורים לתמיכות נוספות שיש לחוקרים הקשורות למחקר המוצע וכן בנושאים אחרים. בחירה בכל אפשרות תפתח חלונות למילוי הפרטים. יש לציין את מקור התמיכה, גודלה ומועדי התחלה וסיום של התמיכה.

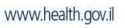

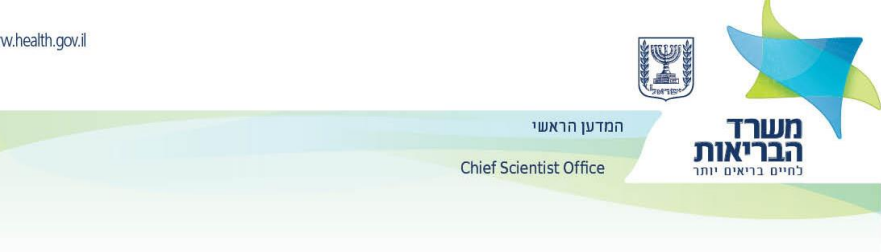

- מן הראוי להדגיש כי מימון ממקורות אחרים אינו מקטין את סיכויי ההצעה לזכות למימון. יחד עם זאת, אם לחוקרים יש מימון ממקורות אחרים בנושא המחקר המוגש, יש להבהיר (בפרק הסברים לתקציב שבהצעת המחקר) מדוע מבוקש מימון נוסף גם מקרן המדען הראשי.

### **אישורים**

### I. אישורי בטיחות וביו-אתיקה

יש להגדיר, על פי הסעיפים שבטופס, מה כולל מערך המחקר ובהתאם לכך, לציין איזה אישורים נדרשים לפי המפורט בטופס. ההנחיות ופירוט המסמכים המתאימים מפורטות בדף ["אישורי בטיחות וביו-אתיקה"](http://www.health.gov.il/Subjects/research/Documents/bioethics.pdf) שבאתר זה. את האישורים יש לסרוק ולשמור בפורמט PDF שחור לבן וברזולוציה נמוכה אך ברורה דיה ולצרפם במקום המתאים בטופס האלקטרוני.

### II. מכתבים מצורפים

- **מכתבי הסכמה**: מכתבים מיועצים, חוקרים, ראשי מחלקה וכו', שאינם בין מגישי ההצעה, המביעים הסכמה לשיתוף פעולה המוזכר בבקשת המחקר.

### - **מכתבי המלצה:**

לבקשות למלגות השתלמות (ולהו בלבד) יש לצרף מכתבי המלצה משני חוקרים (לפחות) שאינם קשורים למחקר המוצע.

לבקשות למלגת רופא חוקר (ולהן בלבד) יש לצרף

**א.** הצהרה על מחויבות הזוכה במלגה להקדיש לפחות מחצית מזמן פעילותו המקצועית לביצוע המחקר המוצע,

**ב.** מכתב הסכמה והמלצה של מנהל יחידת המחקר שבה אמור להתבצע המחקר,

**ג.** מכתבי הסכמה מראש המחלקה בבית החולים וממנהל בית החולים המאשרים את שחרור הזוכה במלגה ממחצית המטלות וההתחייבות הקליניות לשם ביצוע המחקר המוצעת, וכן לקיים את התשתית הנדרשת )מעבדה וציוד( לעבודת המחקר,

**ד.** שלושה מכתבי המלצה מחוקרים או קלינאים שאינם קשורים למחקר המוצע.

## **את המכתבים יש לצרף כקובצי Acrobat( pdf. )\*בלבד.**

### **הגשת הבקשה**

פרטי רשות המחקר - **"רשות המחקר"** היא הרשות שמנהלה או נציגה הוא זה שיחתום, יחד עם החוקר הראשי, על חוזה המחקר. כל מוסד שבו מנוהל תקציב המחקר חייב להיות מאושר על ידי משרדי הממשלה ולהיות רשום במערכת "מרכבה". על החוקר המגיש לברר ברשות המחקר של מוסדו את המספר המזהה של מוסד מקבל התשלום )"מספר מרכבה" או ח.פ. רשות המחקר) של המוסד שבו מנוהל תקציב המחקר.

**הערות**: בפרק זה ניתן גם להקליד הערות שלא ניתן היה לפרט בטופס.

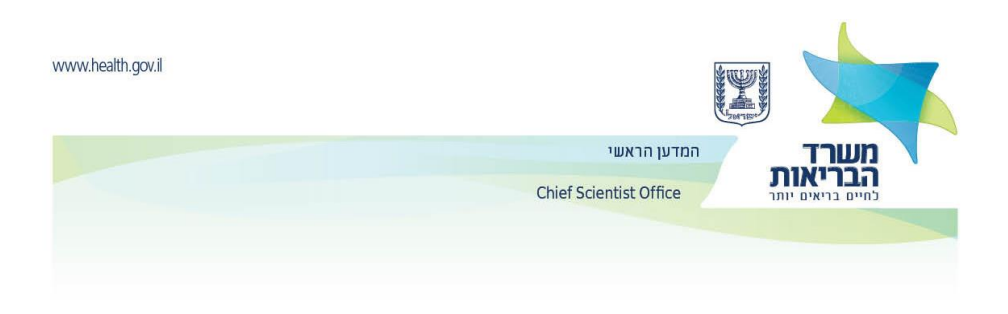

### **לבסוף**:

לאחר שמירת הטופס במחשב, ניתן לשגר ולהדפיס את הטופס . אפשר לבצע שיגור והדפסת הטופס בשתי דרכים.

.1 שימוש בסרגל הכלים:

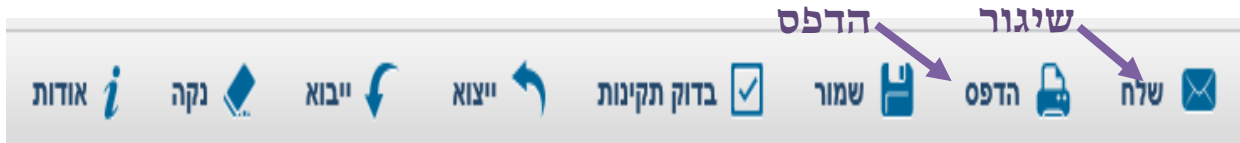

. או שימוש בלחצנים בעמוד אחרון של הטופס (הגשת הבקשה)

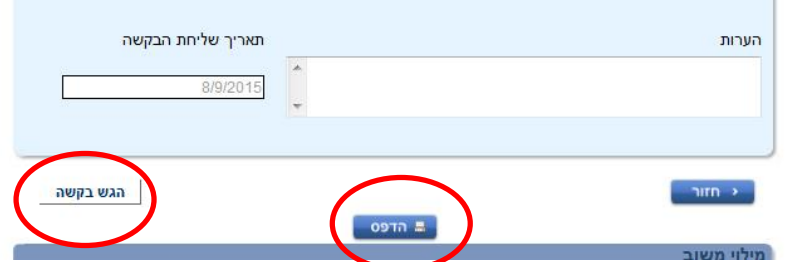

אחרי הדפסה ושיגור הטופס יש צורך להחתים את כל החוקרים השותפים ואת רשות המחקר על הטופס. לאחר החתימות יש לשלוח את הטופס האלקטרוני החתום יחד עם גוף הבקשה וכל הצרופות אל לשכת המדען הראשי )על פי המפורט בקול קורא).

יש לשלוח עותק קשיח של הטופס האלקטרוני החתום יחד עם כל המסמכים הדרושים )מסמך WORD המובנה, אישורים  $9101002$  וכו') ללשכת המדען הראשי, רח' ירמיהו 39, ת.ד. 1176, ירושלים

לאחר השיגור האלקטרוני תתקבל הודעת אישור עם מספר זמני. אם לא הגיעה הודעה כזו תוך חצי שעה מרגע השיגור האלקטרוני, יש לפנות בדוא"ל ללשכת המדען ולדווח על כך (chief.scientist@moh.health.gov.il[\)](mailto:chief.scientist@moh.health.gov.il) . הודעה ובה מספר ההצעה )"מספר מרכבה"( תשלח במועד מאוחר יותר לאחר קליטת הבקשות במערכת הממוחשבת ובדיקת תקינותן.

**שימו לב. התאריך הקבוע הוא תאריך שיגור הטופס האלקטרוני.**

**הצעה שהוגשה לאחר המועד הקובע , הצעה שלא תוגש על פי הכללים שצוינו לעיל או שלא תכלול את כל הפרטים הנדרשים לא תובא לשיפוט.**

**צוות לשכת המדען יעמוד לרשותך בכל מקרה שיש צורך בסיוע במילוי הטופס במספרי טלפון: 02-5082156 או [.chief.scientist@moh.health.gov.il](mailto:chief.scientist@moh.health.gov.il) ל"ובדוא( גאולה לאה )050-6243163**

> **בהצלחה ד"ר עמי בן-יהודה מנהל מינהל המחקר הרפואי**